## マイライブラリからの延長手順

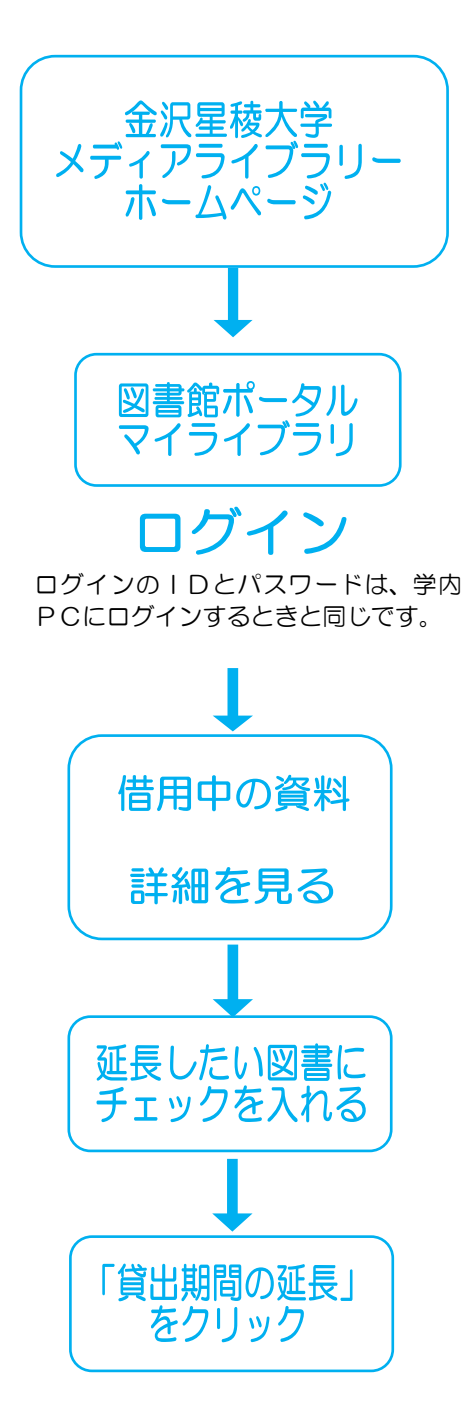

※予約が入っている場合は延長できません。